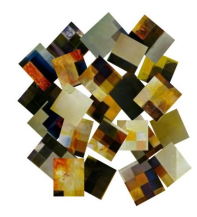

# Segmentacion RFM

### Conceptos básicos

Manuel Perez zerep.manuel@gmail.com

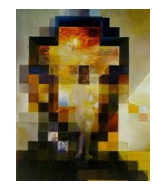

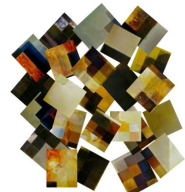

### Introducción- Herramientas Básicas

- A quien mandar un e-mail?
- Con que frecuencia?
- Preguntas fundamentales
- El segmento
- RFM para definir los segmentos
- Informes básicos

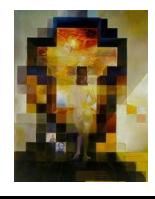

フ

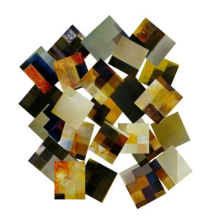

### Como se calcula RFM

- 1) Se calcula en primer lugar el valor de las compras mas recientes, y se los clasifica en 5 grupos.
- 2) Para cada uno de los cinco grupos de compras recientes, se ordenan los registros de acuerdo al número de transacciones realizadas. Se crean entonces 25 grupos de frecuencias.
- 3) Para cada uno de los 25 grupos se ordena por cantidad de dinero gastada para crear así las 125 celdas de RFM finales .
- 4) Es recomendable almacenar el resultado de la valoración RFM para cada cliente para analizar cómo se están moviendo los clientes como resultado de los esfuerzos de marketing.

#### *Cuando se calcula correctamente el valor RFM, se obtienen intervalos del mismo tamaño.*

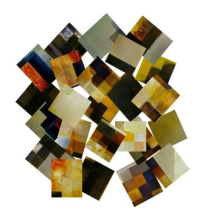

### Como se calcula RFM

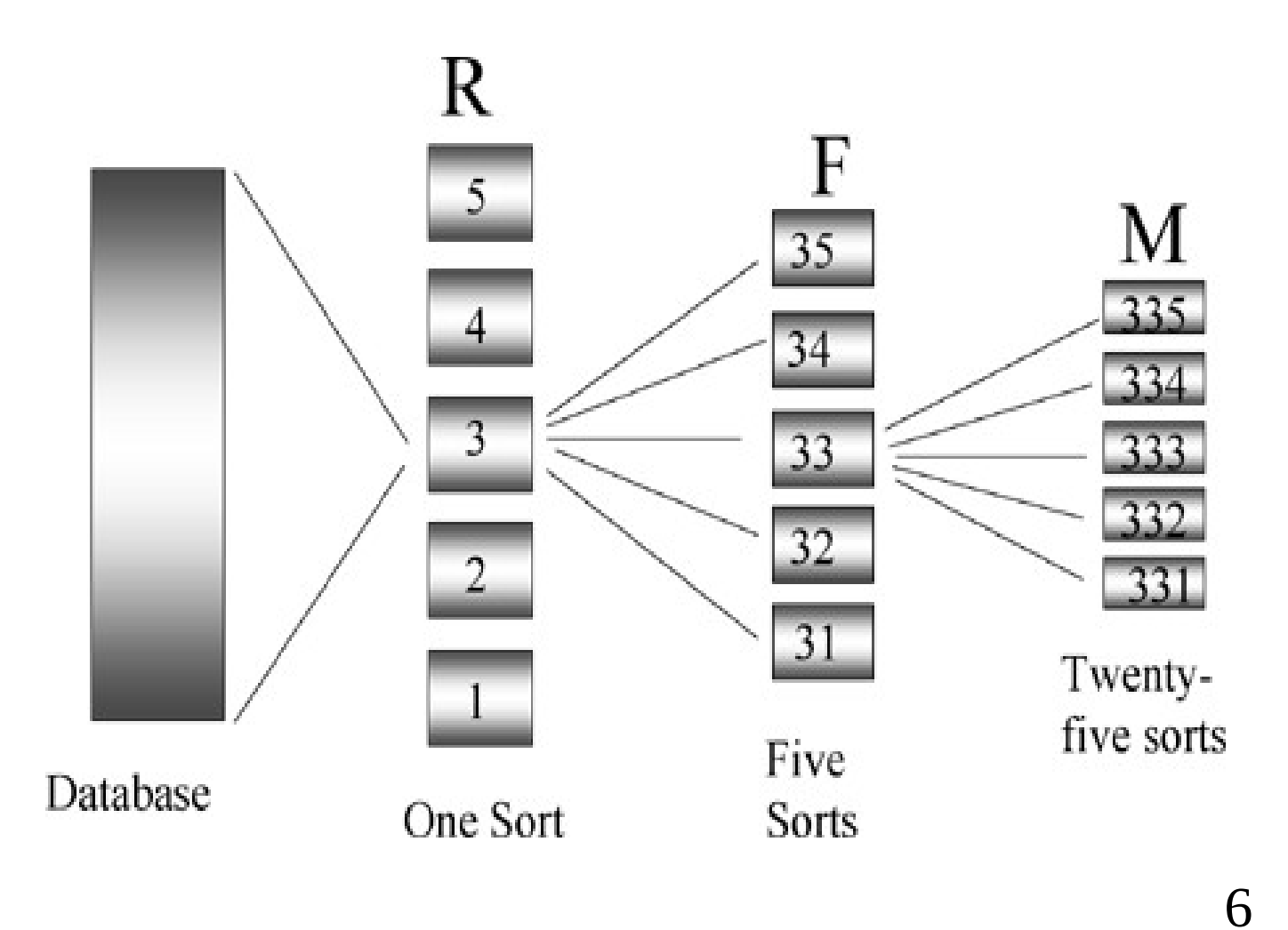

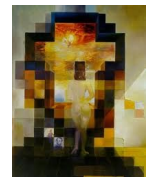

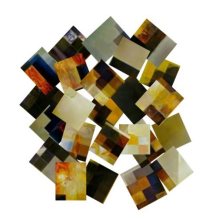

### Rutinas de Cálculo

#### *Get data frame:*

getDataFrame(df,startDate,endDate,tIDColName="ID",tDateColName="Date",tAmou ntColName="Amount")

#### *Get Independent Score:*

getIndependentScore(df,r=5,f=5,m=5)

#### *Scoring*

scoring(df,column,r=5)

#### *Get Score with Breaks:*

getScoreWithBreaks(df,r,f,m)

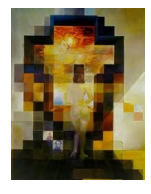

7

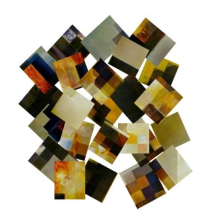

### Rutinas de Cálculo

#### *Get data frame:*

getDataFrame(df,startDate,endDate,tIDColName="ID",tDateColName="Date",tAmou

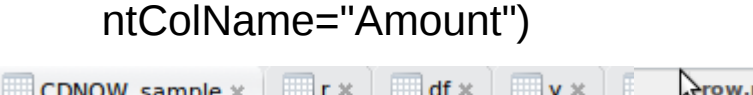

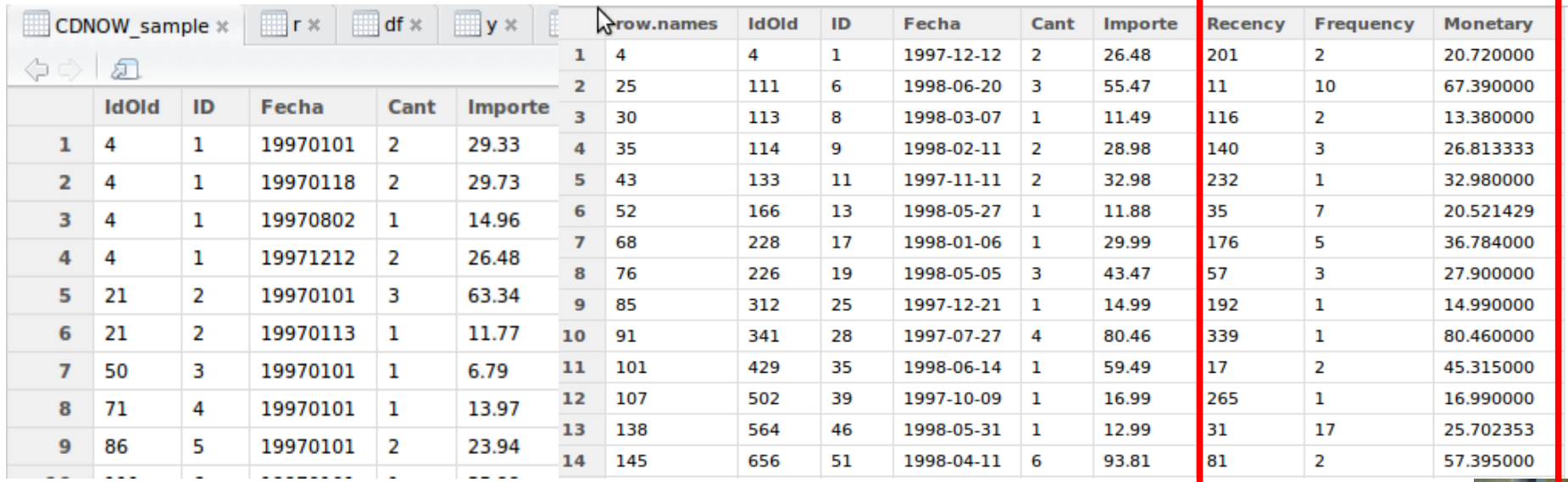

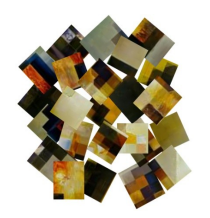

### Rutinas de Cálculo

#### *Get Independent Score:*

#### getIndependentScore(df,r=5,f=5,m=5)

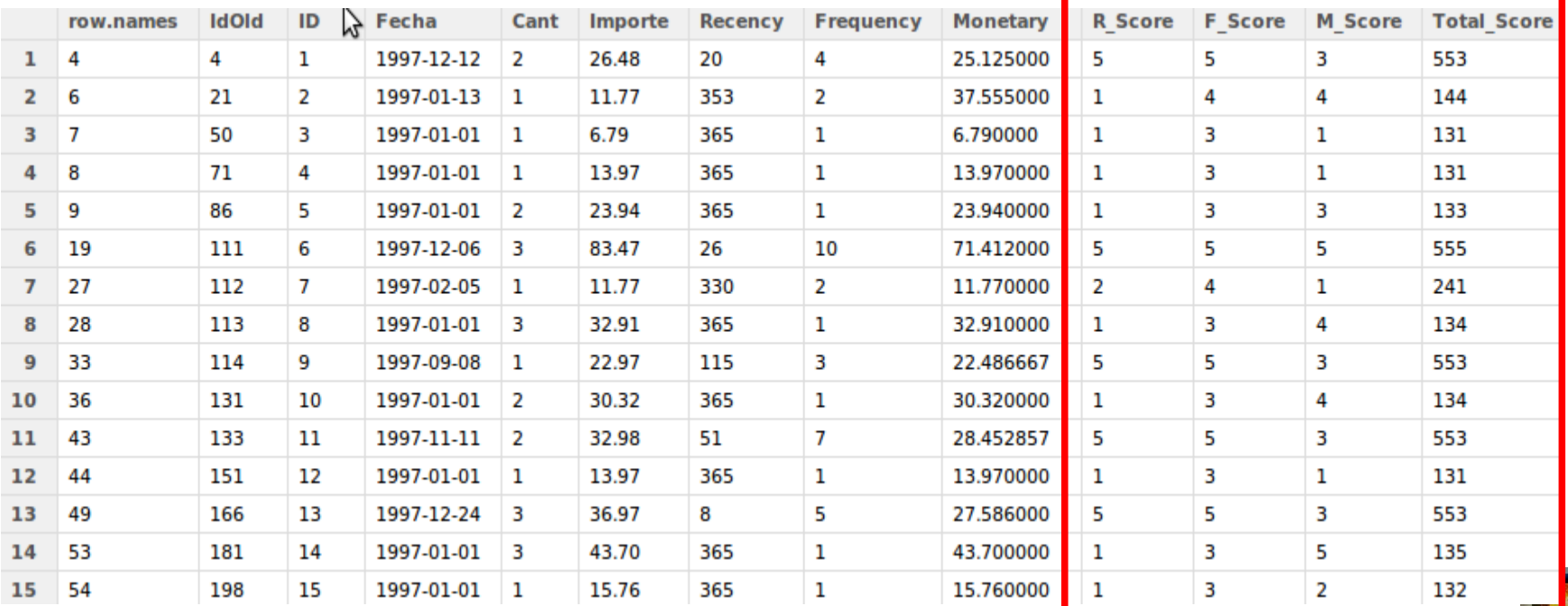

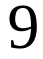

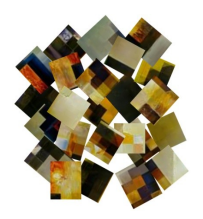

#### Distribucion de Fechas de Compra

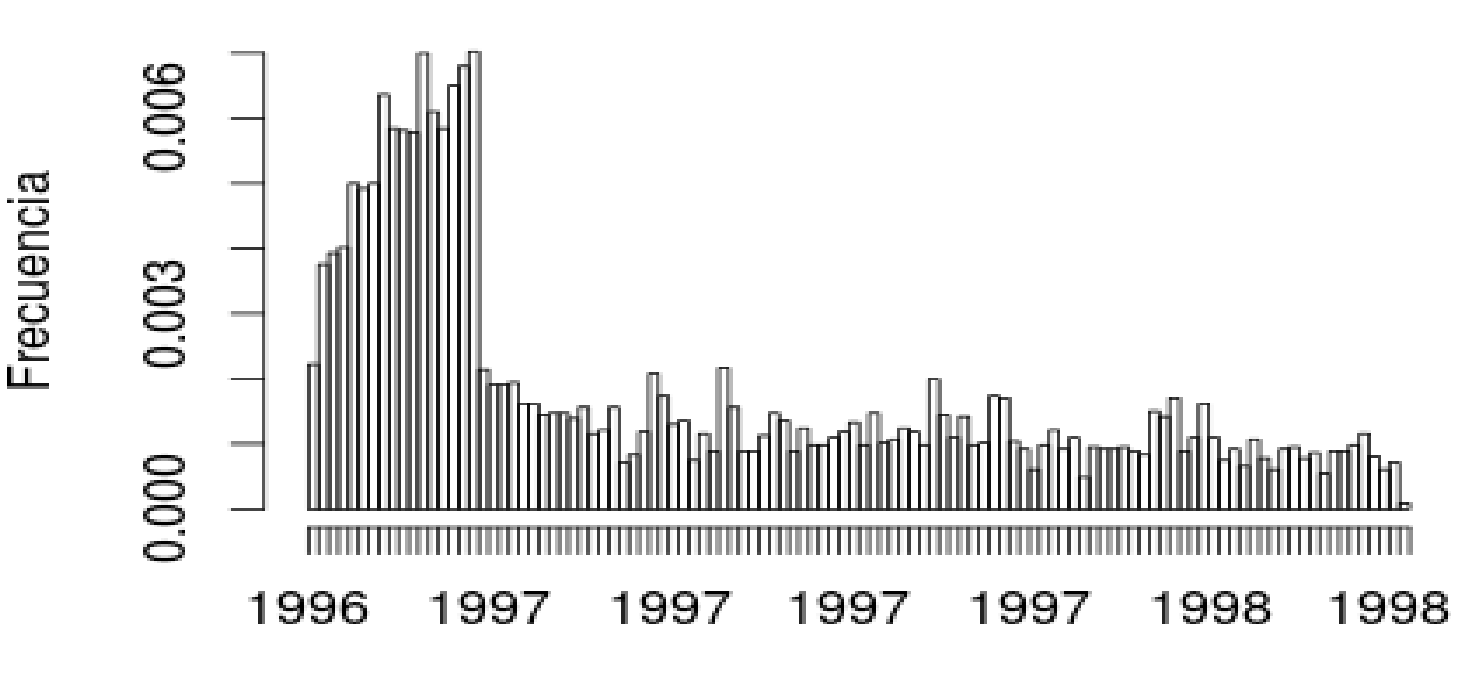

Fecha

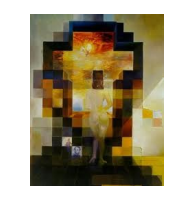

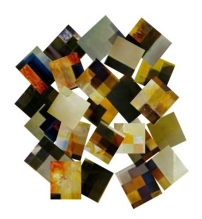

Distibución importes de Compra  $E$ /compra

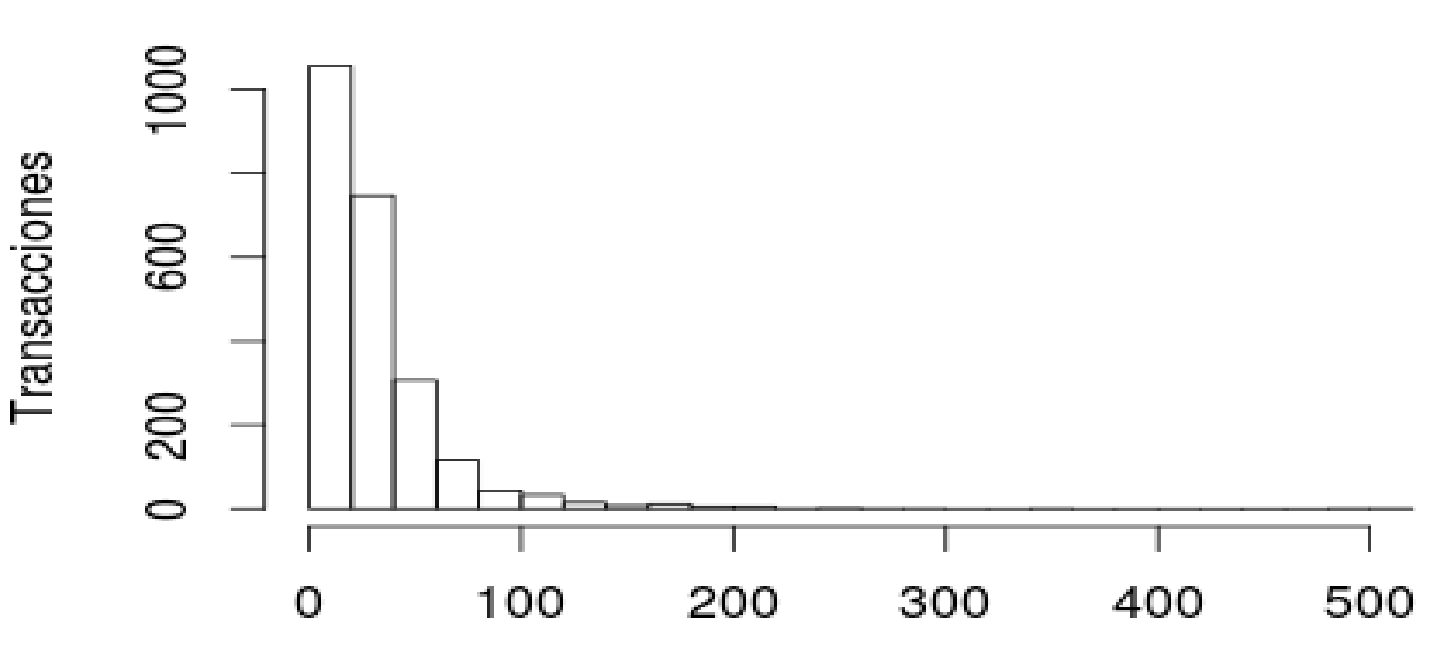

11

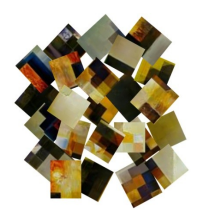

Distribución de Score RFM

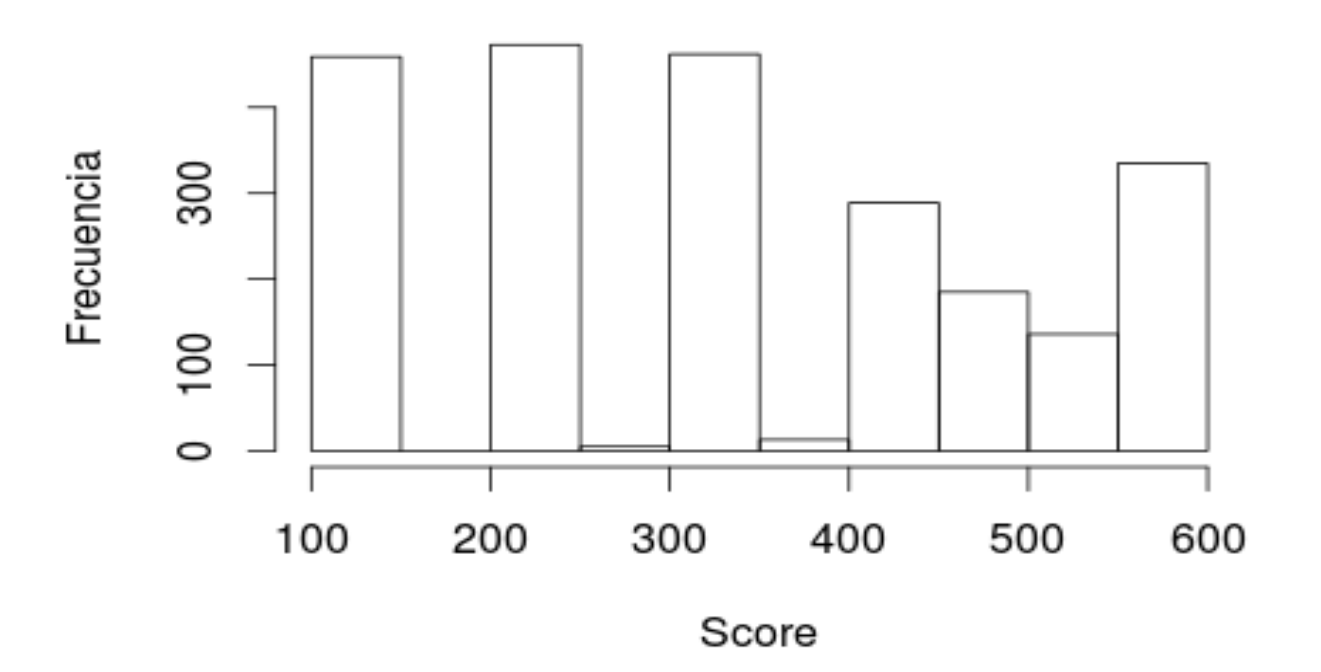

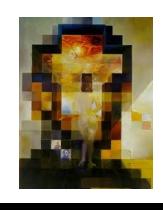

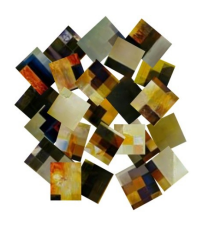

### Histogramas

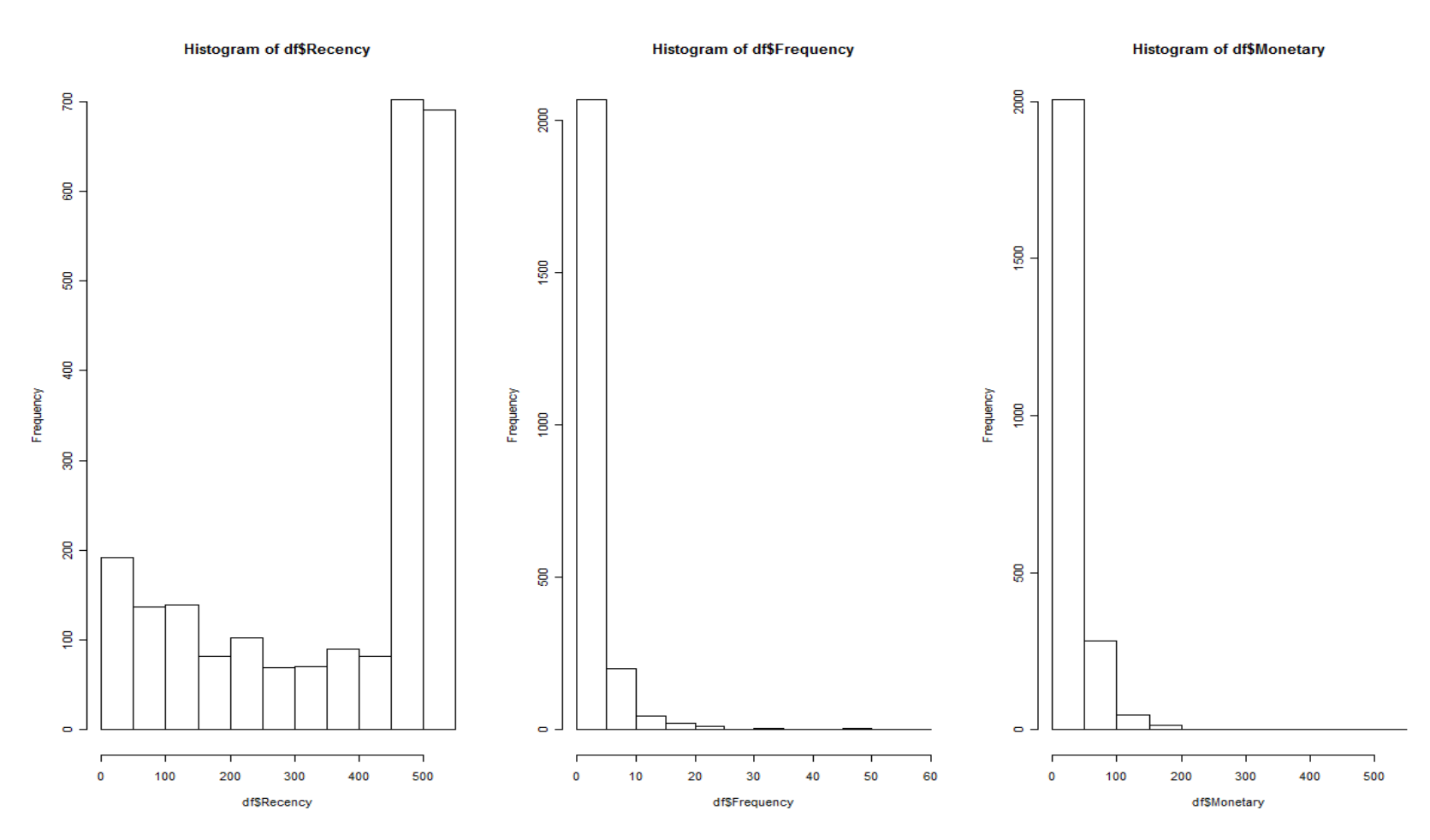

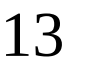

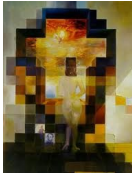

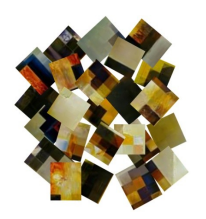

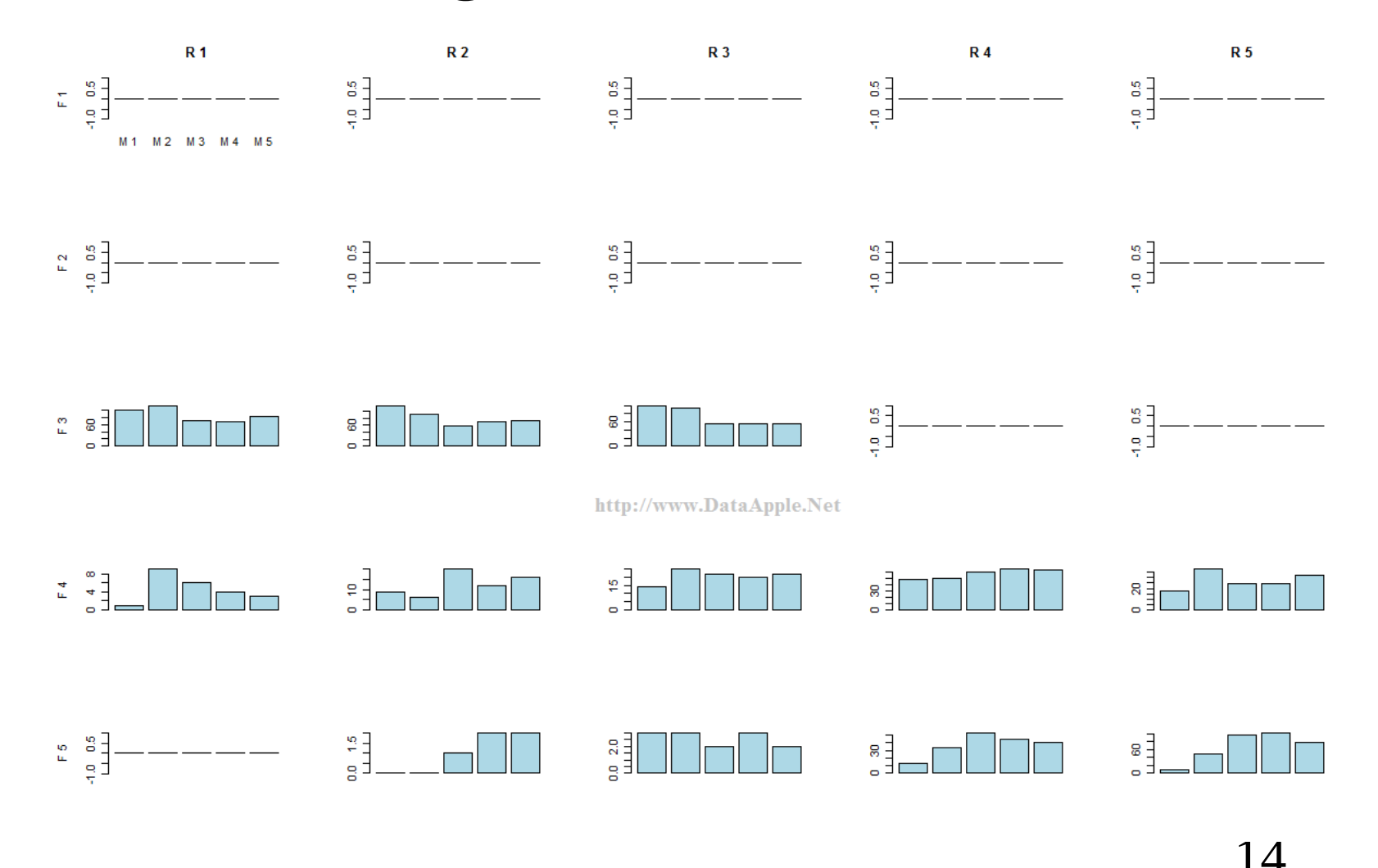

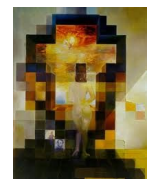

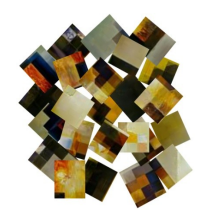

## Otros análisis Evolución de clientes

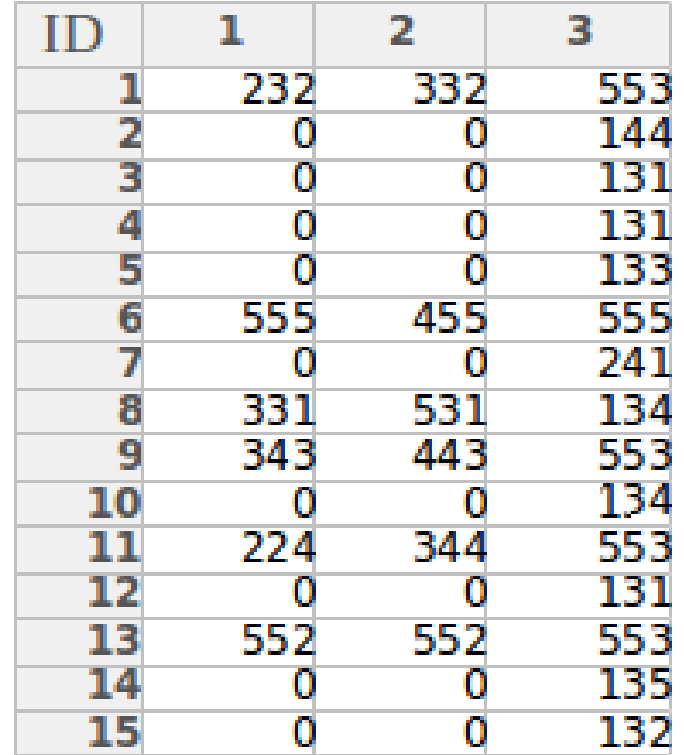

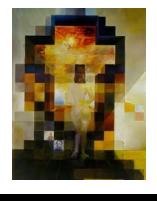

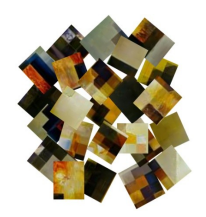

#### **Fuentes**

Artículos RFM Customer Analysis with R Language http://www.dataapple.net/?p=84

Doing RFM Analysis in R: http://decisionstats.com/2012/03/27/doing-rfm-analysis-in-r/

RFM Migration Analysis http://www.dbmarketing.com/articles/Art123.htm

**Dataset** CDNOW\_SAMPLE.txt

Rutinas: http://www.dataapple.net/wp-content/uploads/2013/12/RFM\_Analysis\_R\_Source\_Codes\_V1.3.txt

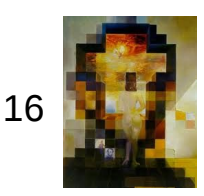

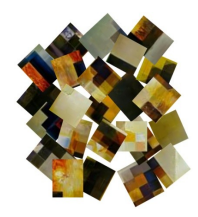

### Gracias!

### Gracias por su amable atención!

Manuel Perez Zerep.manuel@gmail.com

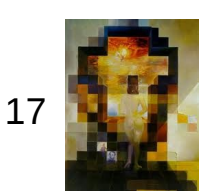